#### МУНИЦИПАЛЬНОЕ БЮДЖЕТНОЕ ОБРАЗОВАТЕЛЬНОЕ УЧРЕЖДЕНИЕ «СРЕДНЯЯ ОБЩЕОБРАЗОВАТЕЛЬНАЯ ШКОЛА №19»

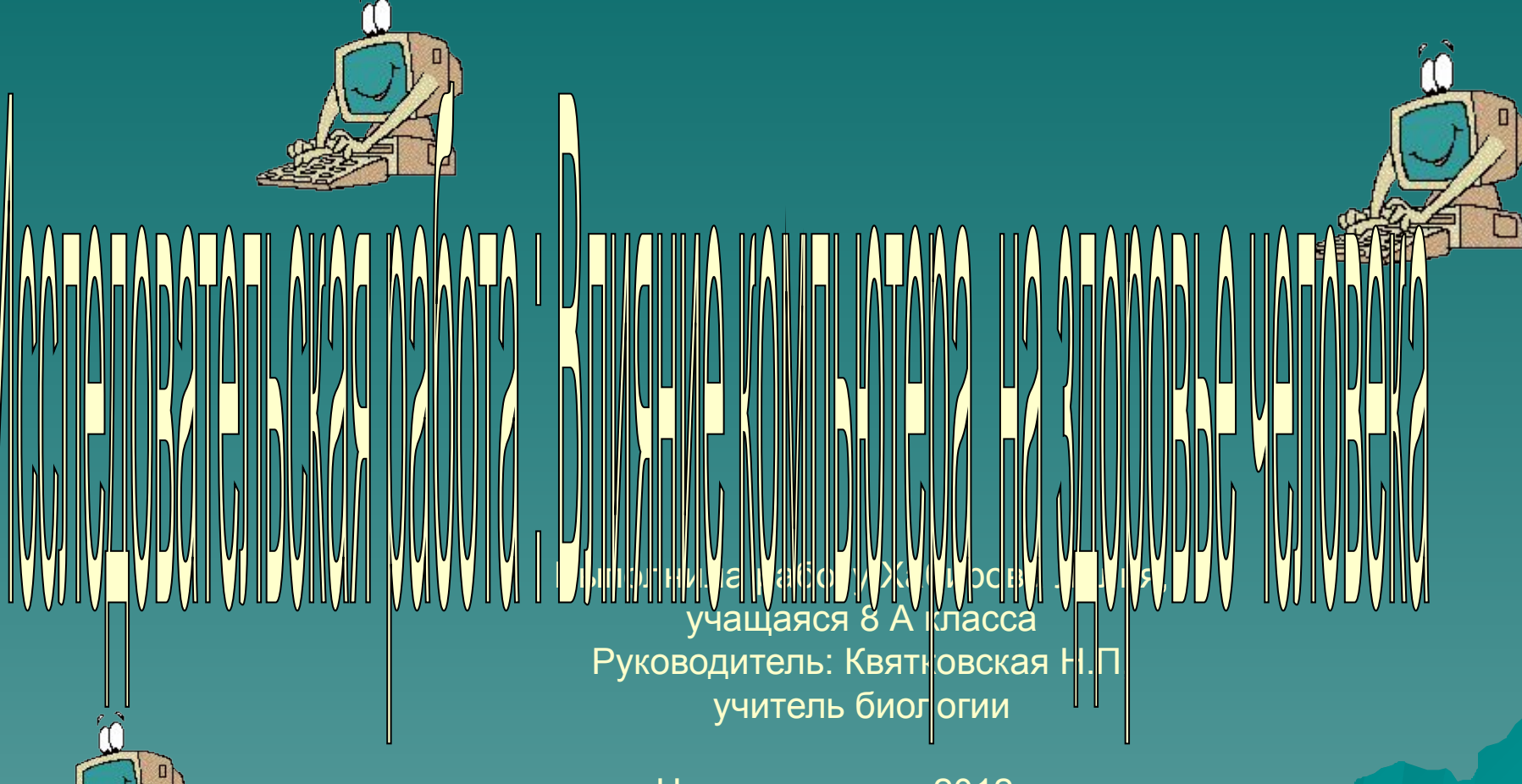

г.Нижневартовск, 2012 год, Ул. Ленина 21-130, Тюменская область ХМАО ЮГРА, индекс 628624

## Актуальность темы

 Сегодня в каждом доме есть ПК . Он превратился в непременный атрибут нашей работы и жизни**.**  Однако общество и в особенности учащаяся молодежь в целом недооценивает опасные последствия не соблюдения санитарных норм и правил использования ПК. Многие школьники просто не имеют представления, сколько можно проводить времени за компьютером и насколько это опасно для здоровья.

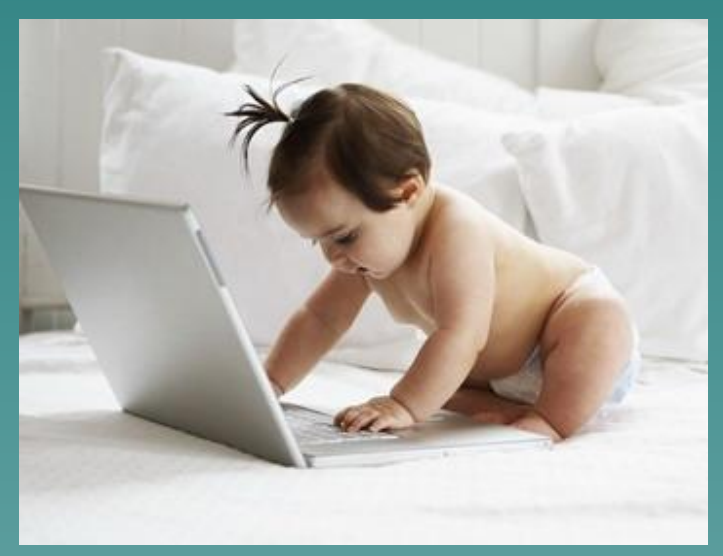

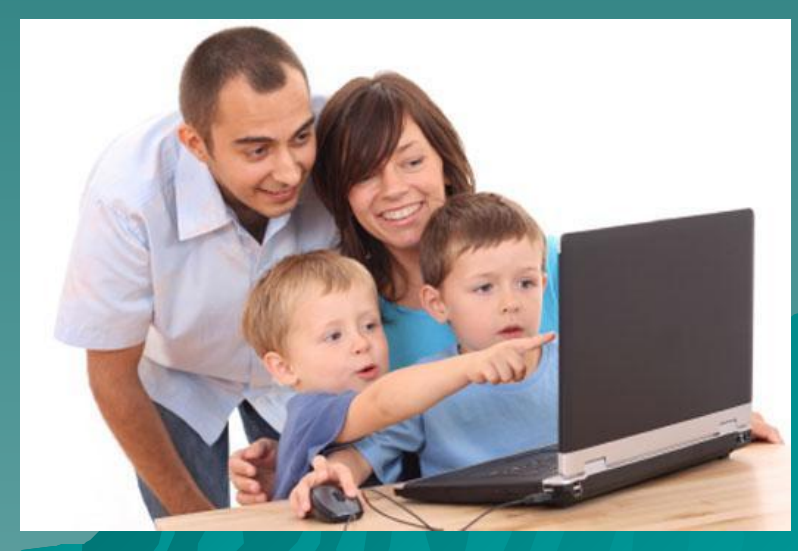

# Цели и задачи

- ◆ Цель: изучить и проанализировать информацию о действии компьютера на здоровье человека
- ◆ Задачи исследования:
- 1. Выявить вредные факторы влияния компьютера на здоровье человека
- 2. Провести анкетирование учащихся на предмет знаний о негативном воздействии ПК на здоровье
- 3. Разработать памятку с рекомендациями по грамотному использованию компьютера

#### **Рабочая гипотеза:**

#### если

- ◆ **Изучить и знать негативное влияние компьютера на здоровье человека**
- <sup>∙</sup> **Выяснить продолжительность работы за компьютером учащихся школы**
- ◆ **Соблюдать санитарные нормы и правила использования ПК**

#### **то возможно**

 **минимальное негативное воздействие компьютера на организм школьника**

**Основные вредные факторы, влияющие на состояние здоровья человека за компьютером**: 1. Воздействие электромагнитного излучения монитора 2. Сидячее положение в течение длительного времени 3. Проблемы зрения 4.Перегрузка суставов кистей; 5.Депрессия и другие нервные расстройства

# Воздействие излучения монитора

**Монитор** - это та «часть» компьютера, которая по мнению специалистов может быть причиной сильнейшего расстройства нервной системы человека, вызывать снижение иммунитета, расстройства сердечно-сосудистой системы, а также появление некоторых аномалий в процессе беременности, что скажется на здоровье будущего ребенка.

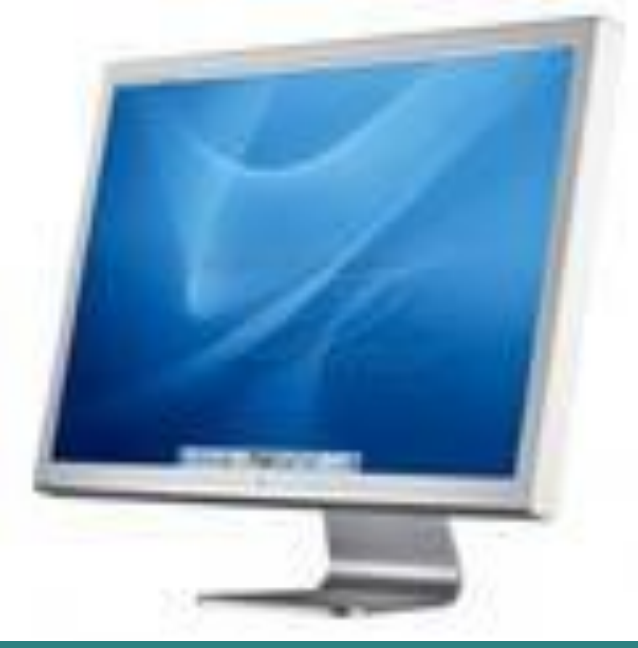

# Сидячее положение в течение

## длительного времени

 - является одной из причин развития искривления позвоночника. Нарушение осанки делает человека не привлекательным и может в последствии привести к нарушению работы внутренних органов, что в последствии скажется на его трудоспособности.

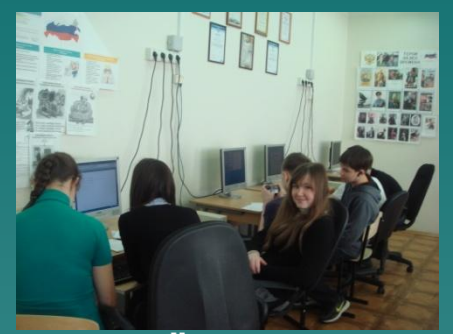

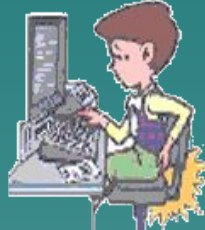

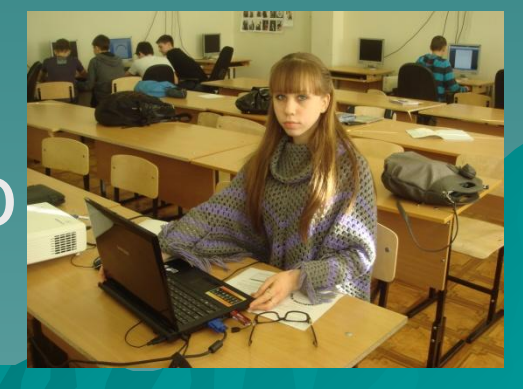

Врачи справедливо предупреждают: «Остеохондроз закладывается в школьные годы»

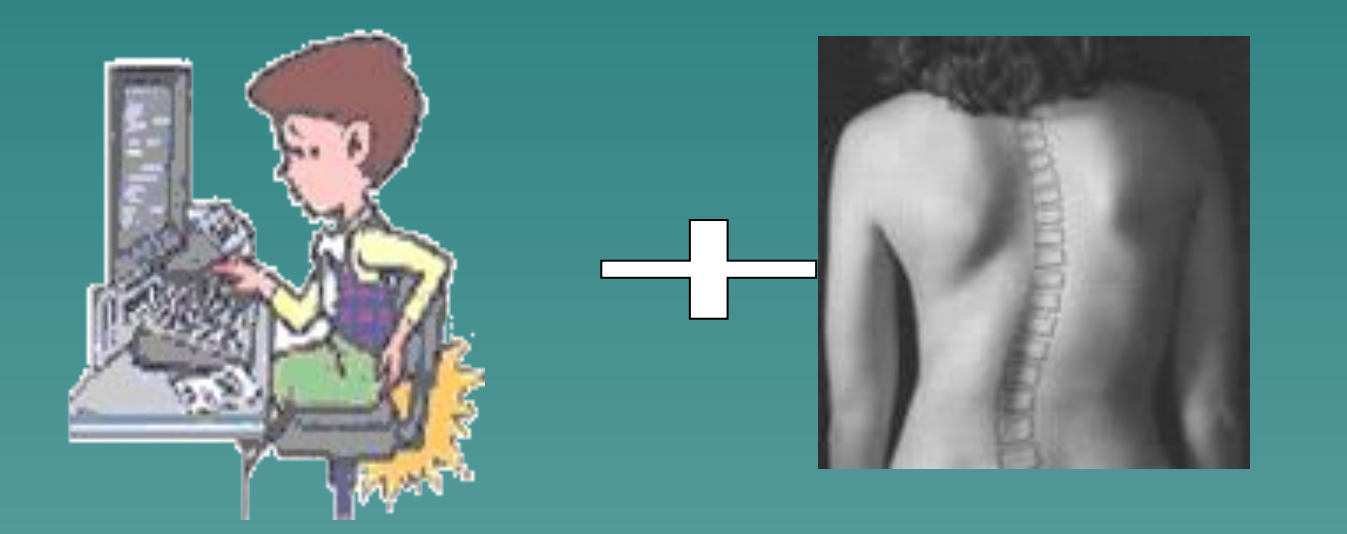

100

# Проблемы зрения

Из всех заболеваний-глазные болезни на первом месте! Наши глаза страдают сильнее всех. Близорукость, дальнозоркость

#### и синдром сухого глаза-

самые «компьютерные» из глазных болезней

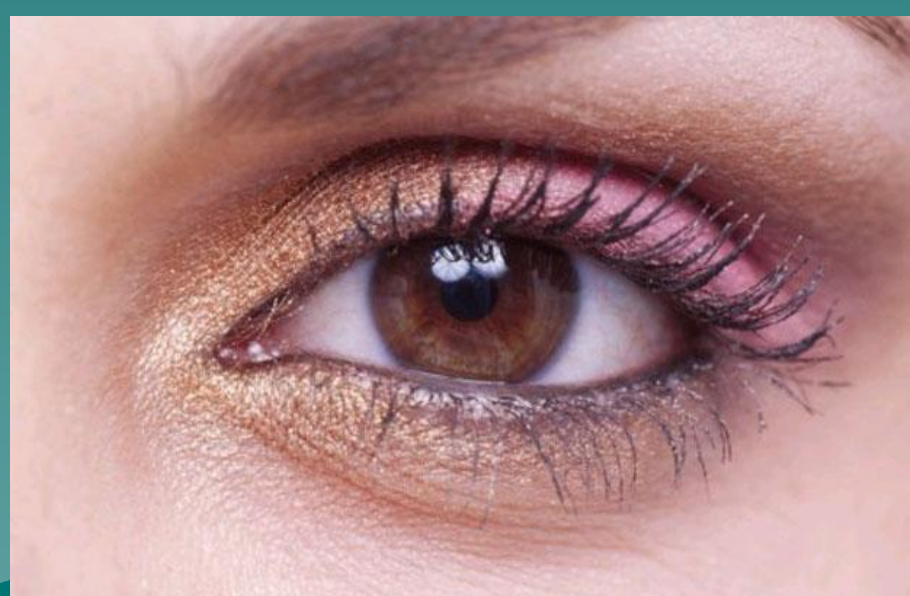

# Карпальный туннельный синдром

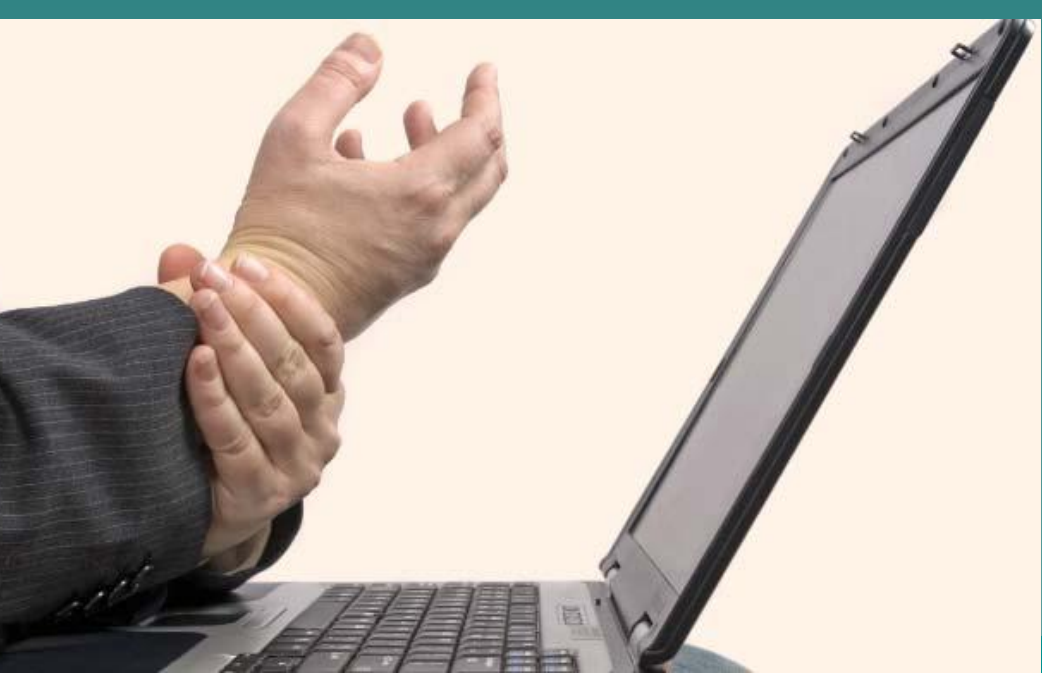

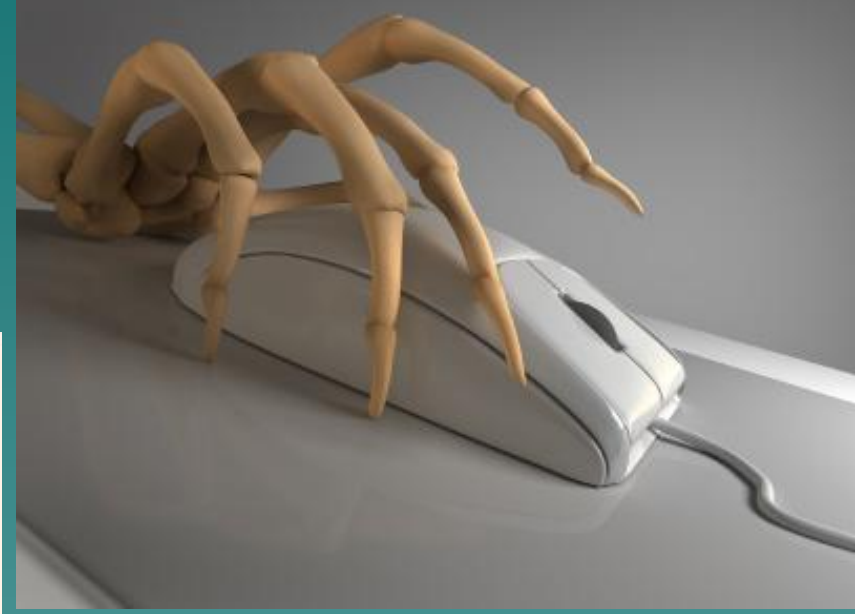

# Перегрузка суставов кистей

Пользователи ПК , которые помногу часов совершают однообразные мелкие движения руками, двигая мышку или печатая на клавиатуре рискуют приобрести туннельный синдром. Сто лет назад это было профессиональным заболеванием клерков, с утра до вечера переписывавших различные бумаги.

# **Упражнения для кистей рук**

- Руки вперед.
- На счет 1—2 —ладони вниз.
- На счет  $3 4$  ладони вверх. Повторить  $4 5$ раз. Расслабиться.

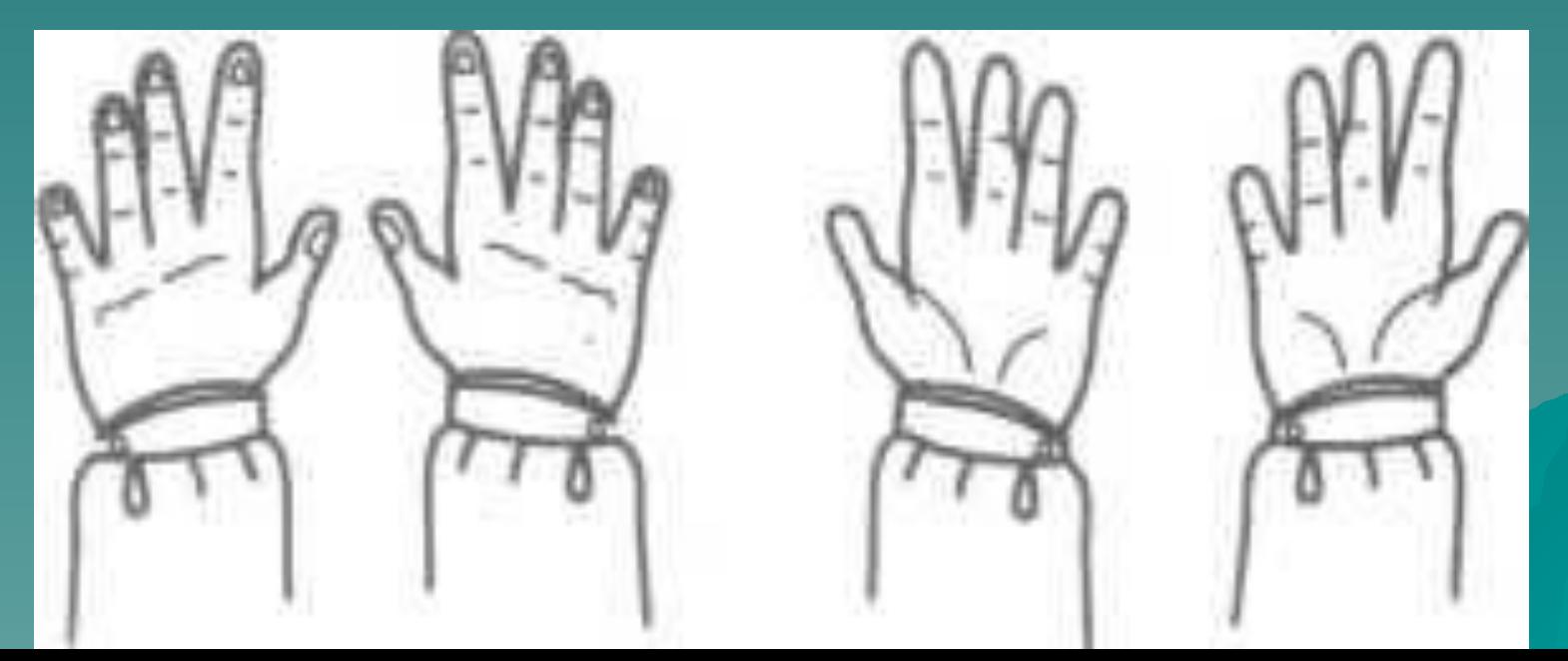

# Депрессия и другие нервные расстройства

Компьютер оказывает огромное влияние на человеческую психику. Некоторые люди, переработавшие на компьютере начинают неадекватно воспринимать этот мир; В основном это происходит из-за компьютерных игр. Человек начинает принимать виртуальный мир за реальный.

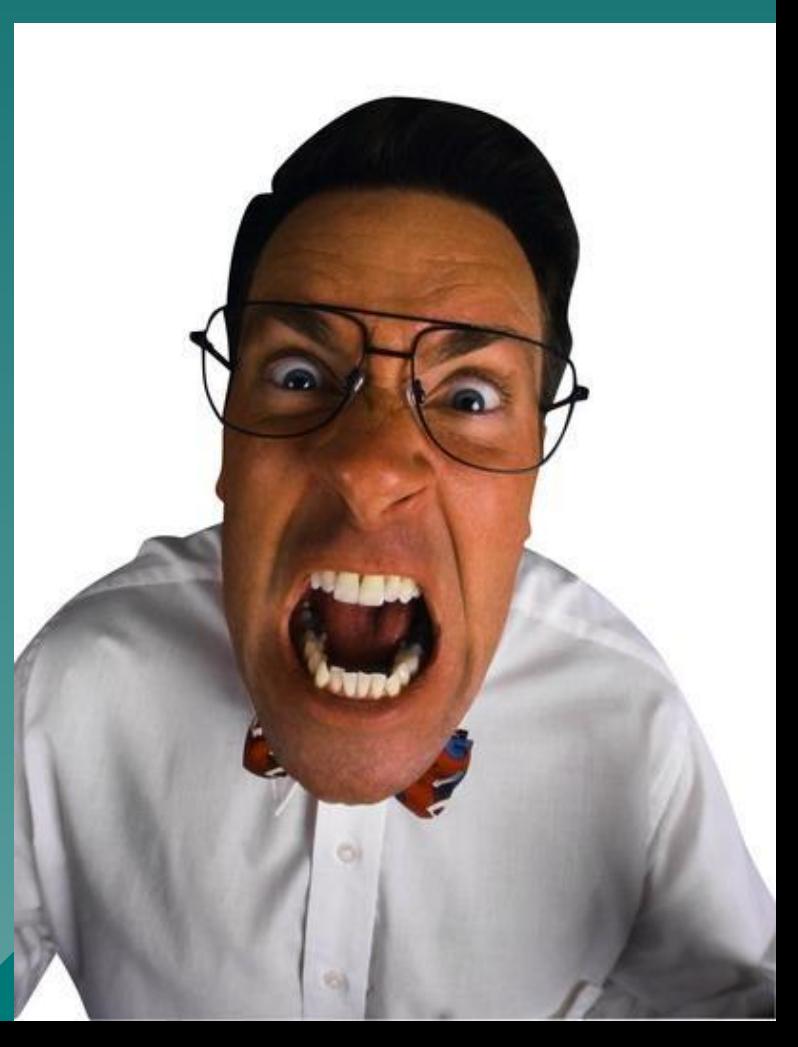

#### Данные о влиянии компьютера на здоровье человека

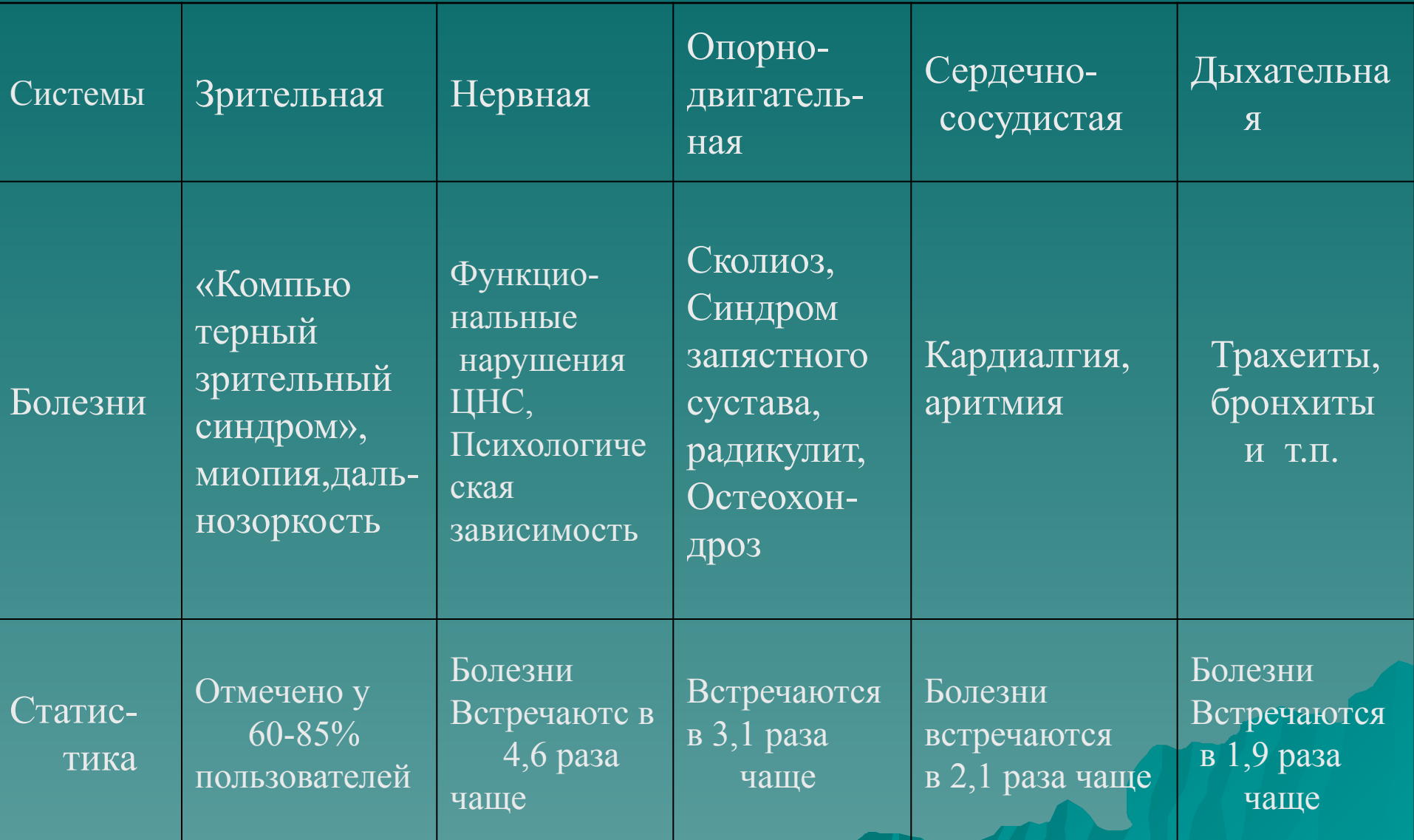

## Результаты исследования

**Распространенность заболеваний среди учащихся школы № 19 (2010 года по данным медицинского осмотра)**

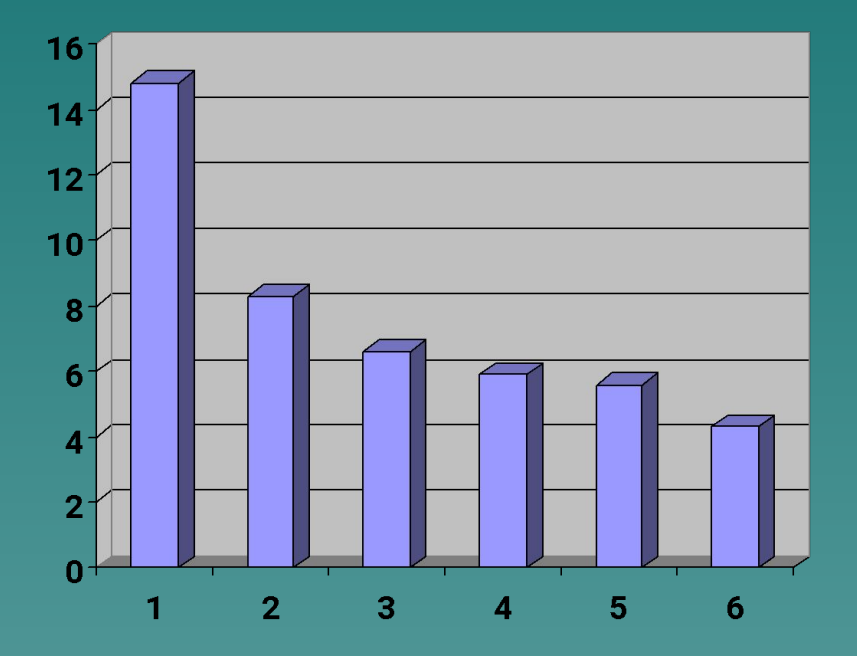

**1 место – нарушение зрения (14,8%) 2 место – заболевания желудочнокишечного тракта (8,3%) 3 место – заболевания дыхательной системы (6,6%) 4 место – заболевания сердечнососудистой системы (5,8%) 5 место – заболевания опорнодвигательной системы (5,6%) 6 место – заболевания нервной системы (4,3%)**

# Результаты исследования

□ Диаграмма глазных заболеваний учащихся 8 А класса ■ Количество учащихся

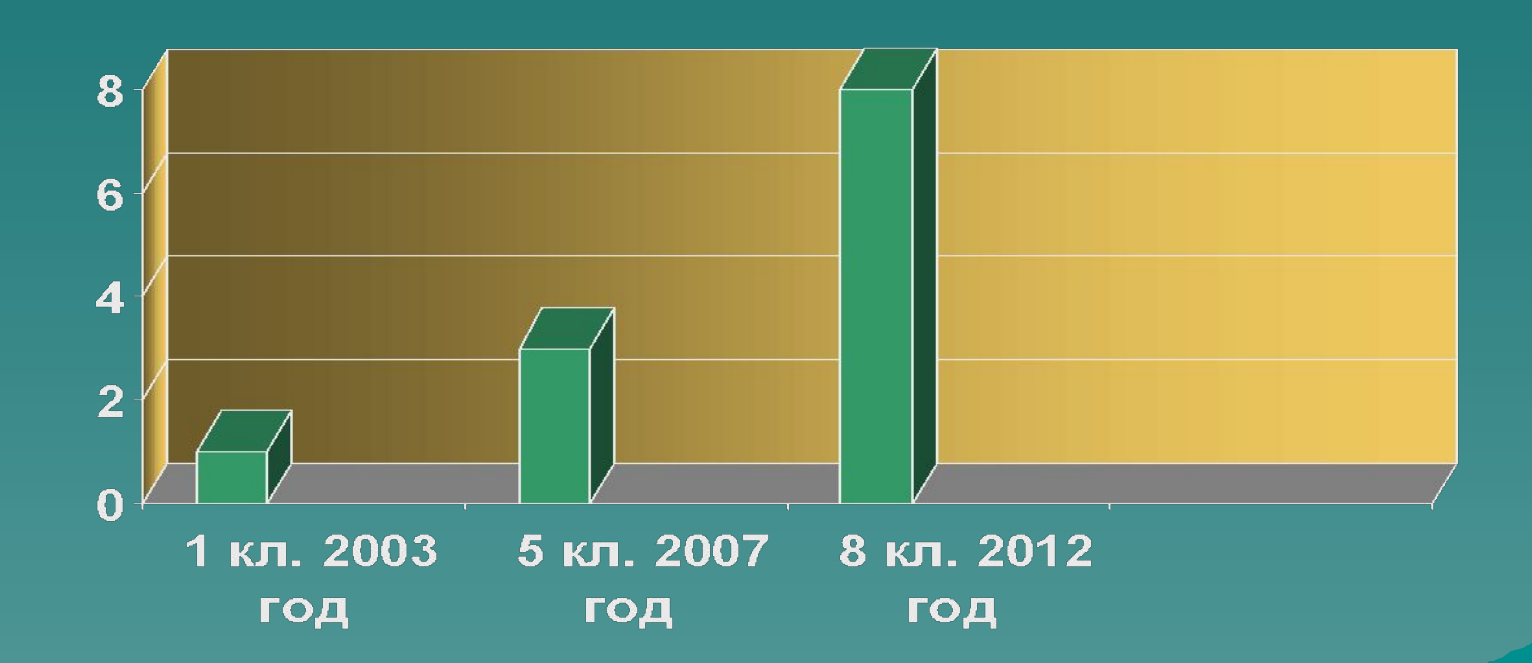

**Результаты опроса среди учащихся 8 А и 8 Б кл. На вопрос «Что вы чувствуете после работы на компьютере?» были получены следующие ответы:**

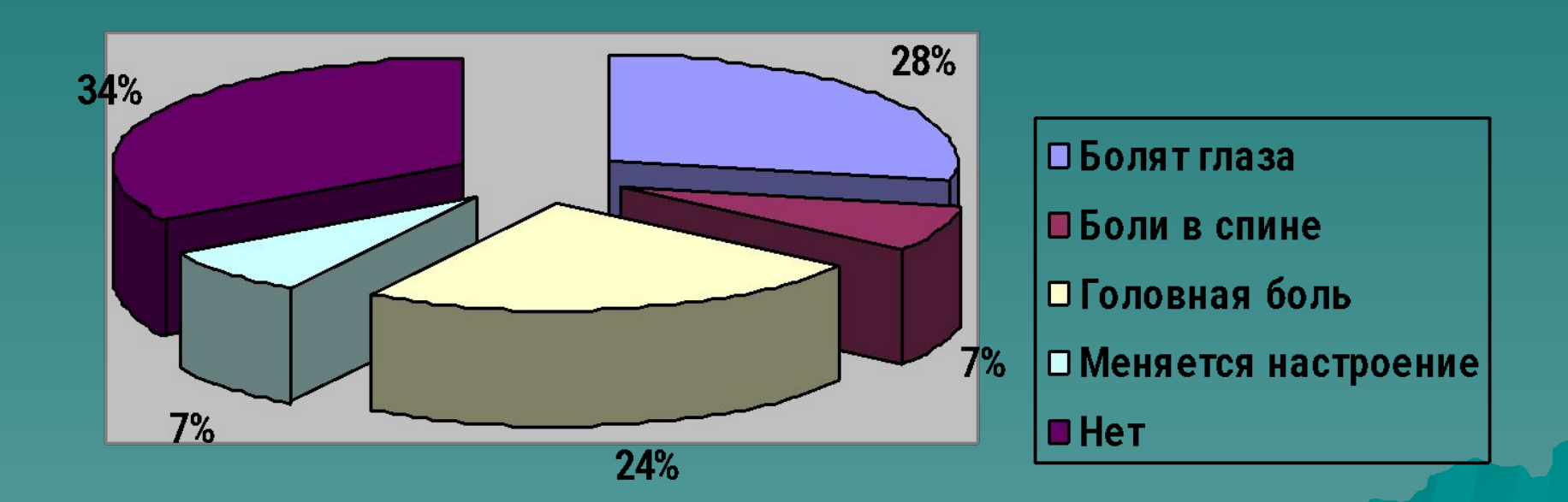

### **Результаты опроса среди учащихся 8 А и 8 Б кл.** На вопрос « Что Вас интересует в Интернете?» были получены следующие ответы:

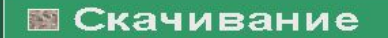

- **Нефаярмация Новости**
- **□ அафтормацию**
- $E$  E-mail

**E Вантакте** 

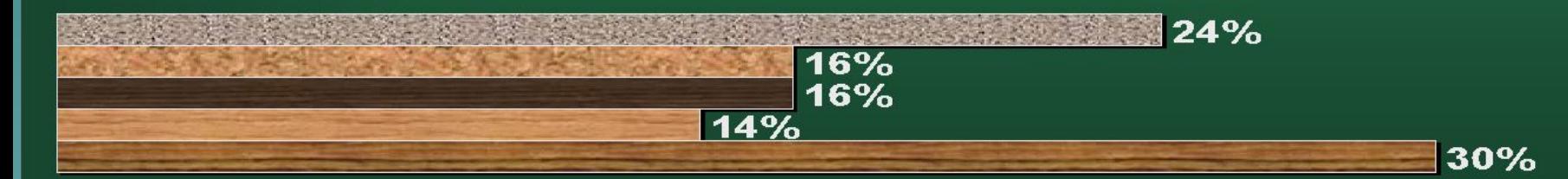

# Профилактика заболеваний при работе с компьютером

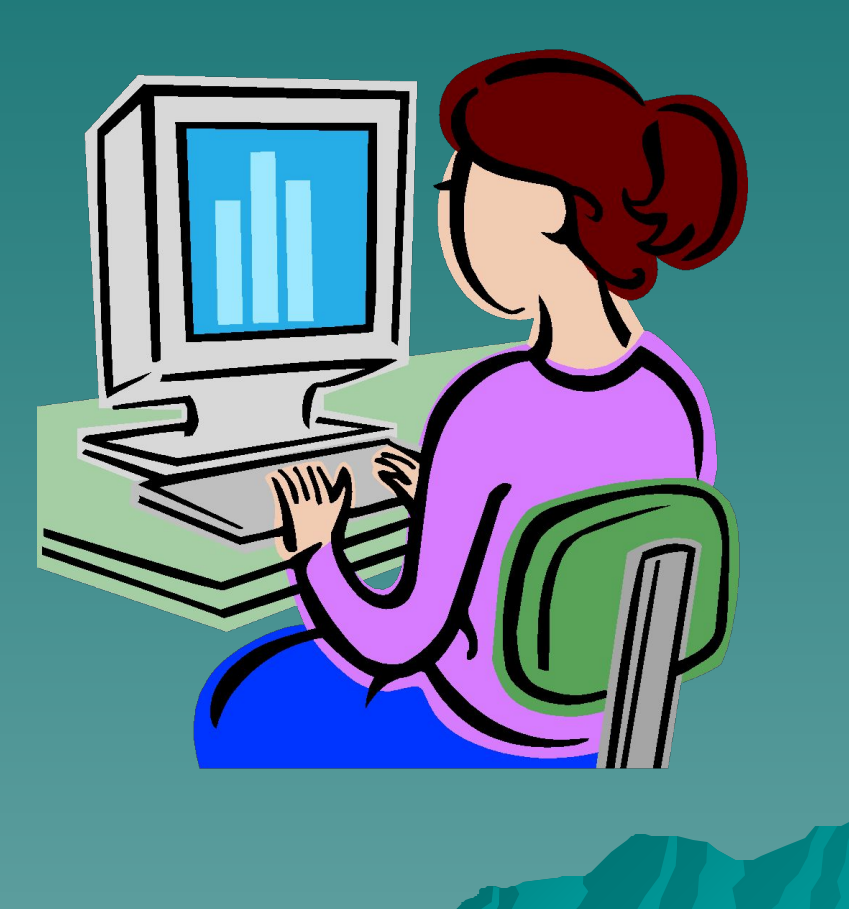

# **ПРАВИЛО 1**

 **Располагайте компьютер на специальных компьютерных столиках. Пользуйтесь высоким вращающимся стулом с удобной спинкой.**

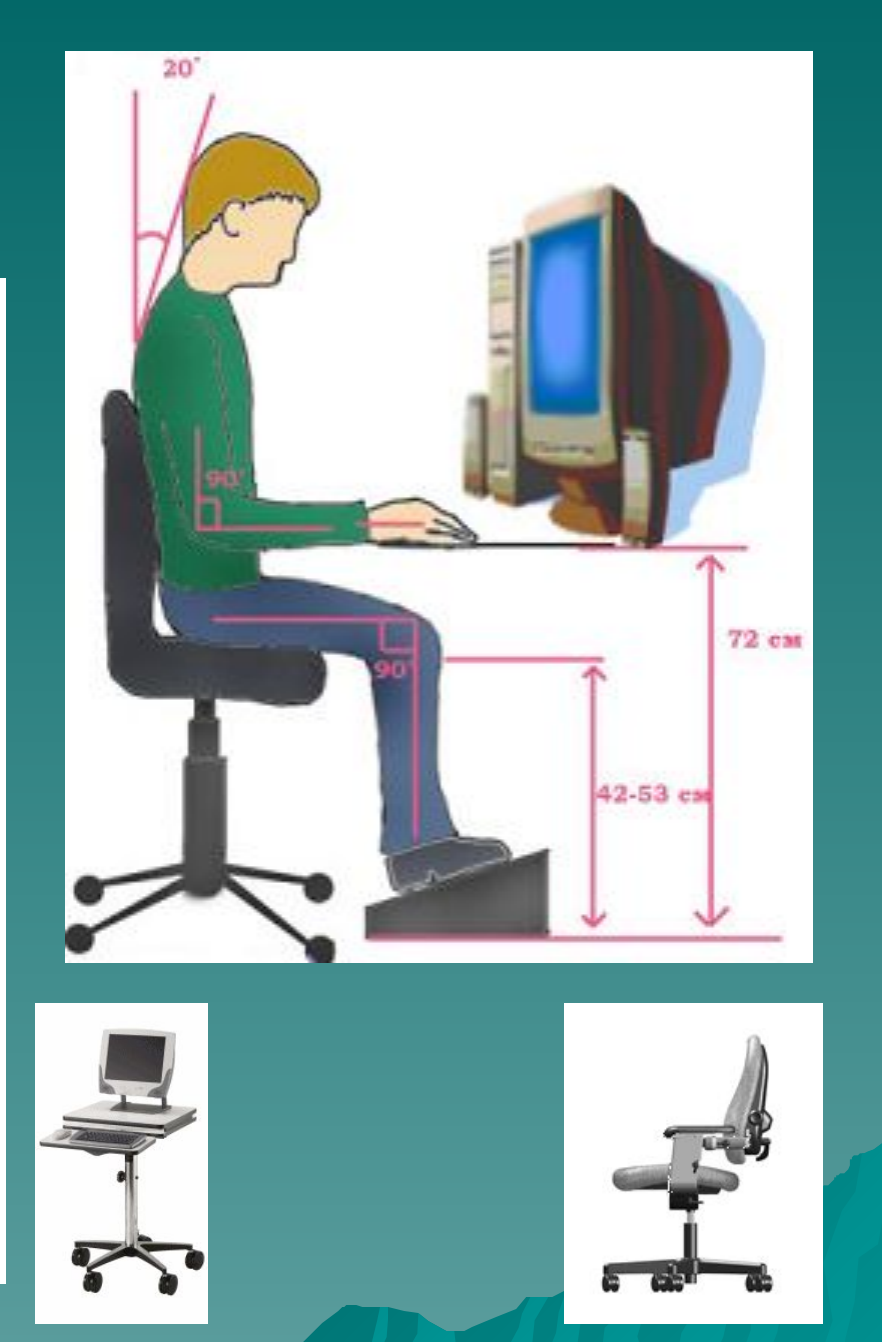

# **THO<del>O</del>** ээрочее MecT

# **ПРАВИЛО 2**

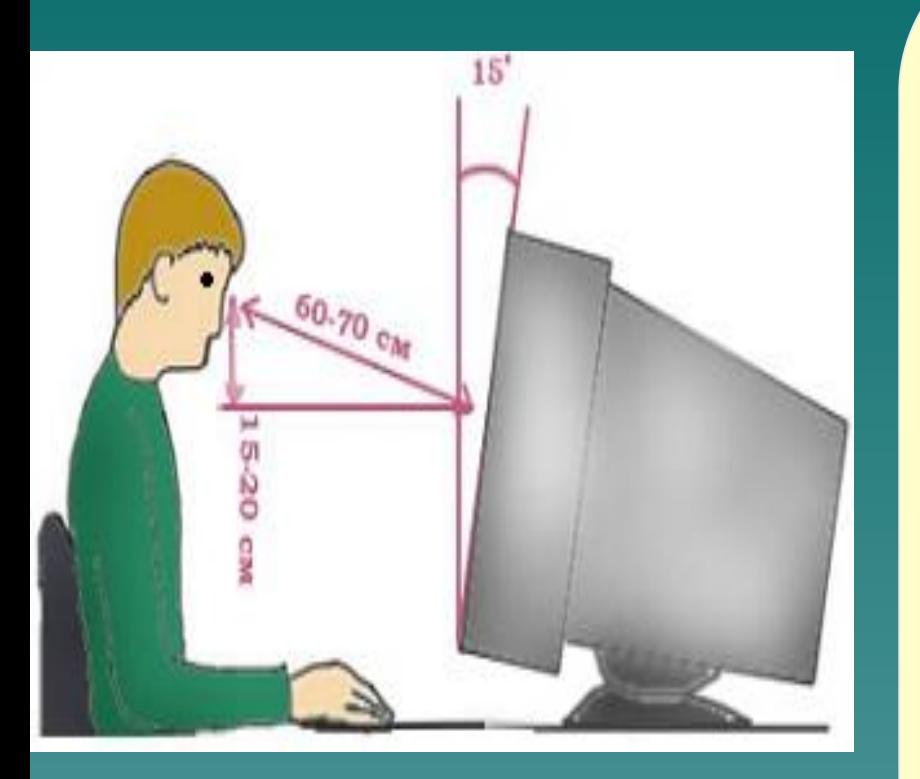

**Монитор должен находиться от вас на расстоянии 60 - 70 см на 20 градусов ниже уровня глаз.**

# **ПРАВИЛО 3**

**Мелкий шрифт вреден для глаз. Задайте масштаб изображения 120 - 150%. Масштабирование никак не повлияет на реальные параметры вашего текста**

# **Правило 4**

**Через каждые 15 - 20 минут работы за компьютером следует делать перерыв. Во время этих перерывов не стоит читать или смотреть телевизор. Общая продолжительность работы не должна превышать в день а) 20 – 30 мин (дети до 10 лет) б) 1- час (10 – 18 лет) в) 2 час (> 18 лет).**

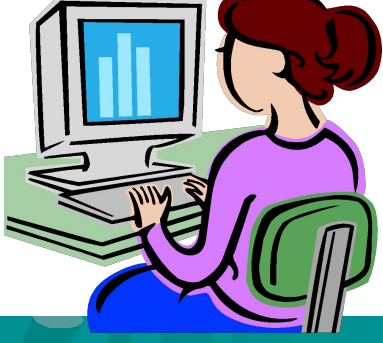

## Профилактика нервных расстройств

- 1.Постарайтесь сделать так, что бы при работе компьютер давал как можно меньше сбоев и меньше раздражал вас.
- 2.В Интернет: не ждите долго загрузки страницы, посмотрите в это время другую, постарайтесь пользоваться качественным доступом
- 3.Как можно чаще прерывайте работу с компьютером, по возможности проводите больше времени на улице. Главное добиваться того ,чтобы работа за компьютером была комфортной и не вызывала раздражения.

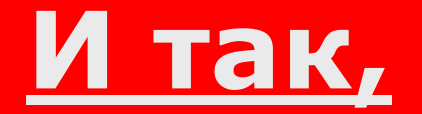

*чтобы компьютер не превратился во врага,*

*Отдыхайте! Расслабляйтесь! Двигайтесь!*

## Памятка при работе на компьютере

Дорогой друг! Работая на компьютере, ты должен:

- **– Знать**, что непрерывно работать за ПК можно: 1-4 класс (5-10 минут); 5-7 класс (15-20минут); 8-9 класс (20-25 минут); 10-11 класс (30 минут).
- **– Помнить** максимальное время работы на ПК в день (с перерывами): 1-4 класс (20-40 минут); 5-8 класс (1-1,5 часа); 9-11 класс (1,5-2 часа).
- **– Работать** за специальным компьютерным столом с выдвижной доской для клавиатуры, позволяющей хоть изредка менять позу (при этом не сутультесь!)
- **– Делать** так, чтобы на мониторе не было световых бликов (блики портят ваше зрение).
- **– Расположить** как можно ближе к экрану бумаги, если вы с ними работаете.

**– Делать** каждые 15-20 минут отдых для глаз (можно часто поморгать глазами, перевести несколько раз взгляд от монитора на окно, умыться).

# Знаете ли Вы?

- ◆ Работа на компьютере требует постоянного психо– эмоционального, зрительного и мышечного напряжения.
- ◆ Если в 5-6 классах ребенок сядет за компьютер, он окончит школу «очкариком».
- ◆ У 10 летнего ребенка изменения в крови и моче появляются через 15-20 минут после начала работы на компьютере, а у 16 – летнего – через 30-40 минут.
- ◆ Общение с компьютером в течение 15 минут полностью безопасно для ребенка; полчаса – уже хуже, но молодой организм востанавится быстро; час – и ребенок будет «отходить» уже значительно дольше.

## Вывод

«ЗДОРОВЬЕ – НЕ ВСЕ,НО ВСЕ БЕЗ ЗДОРОВЬЯ –НИЧТО» говорил СОКРАТ. Здоровье – величайший дар природы. И каждый человек, исходя из вышесказанного должен решить для себя вопрос: Может ли компьютер нанести вред его здоровью или нет?

Только при разумной организации труда и эффективной профилактической работе человеку удастся оградить себя от негативных последствий влияния компьютера.

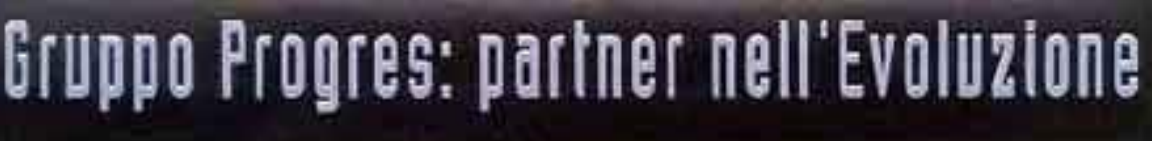

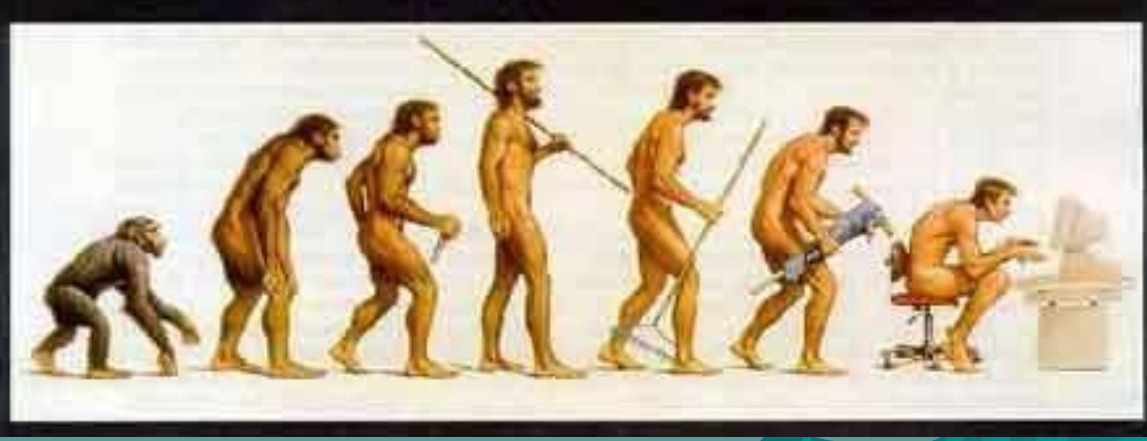